# **EcoStruxure Power Monitoring Expert (PME) 8.x Administrator**

## **Overview**

This training curriculum focuses on teaching students to manage and maintain their Power Monitoring Expert (PME) systems to best meet their needs. Students will learn how to design PME systems and install the software. Once the software is installed, the students will proceed to build up their systems by adding meters, adding user accounts, configuring meter hierarchies, and building custom graphics screens. The course will also cover integrating PME with  $3<sup>rd</sup>$  party hardware, as well as database management, system maintenance and backup, and disaster recovery.

## **Duration**

4 Days (M‐W 8am‐4pm / Th 8am‐1:30pm). *Please book departing flights for 4pm or later on the last day of class.*

## **Who should attend**

This course is designed for anyone who is responsible for administering, maintaining, and/or supporting a PME system, such as system administrators (and possibly IT Admins), as well as advanced PME users.

## **Prerequisites**

- $\Box$  A basic familiarity with using PME
- □ A reasonable understanding of Microsoft Windows operating systems
- □ A basic working knowledge of power and energy will be helpful

### **Students will be able to**

- □ Understand key components of a PME system
- □ Understand and utilize system specifications to design a PME system
- □ Install the PME software

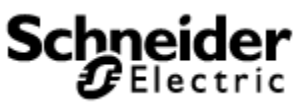

- □ Add meters and other hardware devices to the PME system
- □ Configure Logical Devices and Hierarchies to simplify data aggregation and extraction
- □ Design and build custom graphics screens
- $\Box$  Incorporate 3<sup>rd</sup> party devices into the PME software
- $\Box$  Understand database structures and modify or adjust default database maintenance tasks

### **Agenda**

### **Day 1**

#### **Course Introduction**

- □ Student and Instructor introductions and overview of course logistics
- □ Overview of course topics and agenda

#### **Introduction to PME for Administrators**

- □ Identify key components of a PME system
- □ Explore different system architectures

#### **Preparing to Commission a PME System**

- $\Box$  Explore documentation resources available to help with building PME system
- □ Understand required software versions and minimum system requirements
- □ Identify licensing options available for software
- □ Understand IT infrastructure requirements for PME to operate

#### **Installing PME Software**

- □ Perform a PME software installation
- $\Box$  Identify the steps the installer takes during the process of installing PME
- $\Box$  Explore the results of the installation (folder structure, user accounts, etc.)

#### **PME System Security**

- □ Overview of PME user accounts and permissions levels
- □ Add user accounts to PME

### **Day 2**

#### **Management Console**

- □ Add meters to PME
- □ Add gateway hardware to PME
- □ Explore efficiency tools for building large systems
- □ Utilize connection schedules to connect to meters

#### **Logical Devices**

- □ Understand use cases for Logical devices
- □ Build logical device types
- □ Add logical devices for WAGES devices

#### **Hierarchies**

- □ Build Hierarchies via multiple methods
- □ Customize Hierarchy templates in XML
- □ Build and upload Hierarchy configurations in CSV
- □ View results of Hierarchy configuration in Reports and Dashboards

#### **Reports for Administrators**

- □ Configure SMTP Email server for use with Report subscriptions
- □ Understand how to run reports on Archive databases
- □ Set up Time of Use schedules for Billing Reports and Energy Cost Reports

### **Day 3**

#### **Vista Diagram Creation**

- □ Explore the objects used to build diagrams in Vista
- □ Build a basic diagram based on an electrical one-line drawing
- □ Detail best practices of getting the most from Vista diagram creation

#### **Integrating 3rd party Hardware into PME**

- □ Creating custom device types using the Modbus Device Importer
- □ Configure logging and calculations for custom device types

□ Assign a custom Vista diagram as the default diagram for custom device type

#### **Database Structure**

- □ Understand the different databases in use by PME and their structure
- □ Locate and modify scheduled database maintenance tasks
- □ Tune system performance by modifying the log upload intervals for meters

### **Day 4**

#### **System Troubleshooting**

- $\Box$  Explore the Diagnostics Viewer to troubleshoot communications and historical data performance
- □ Utilize the Diagnostics Utility to interface with Tech Support
- □ Explore Windows Services that support PME and their functions
- □ Explore the System Log to view PME software events

#### **Disaster Recovery**

- □ Outline best practices in developing a disaster recovery plan
- □ Highlight the essential components in creating a disaster recovery package

#### **Course Summary**

- □ Cover miscellaneous topics brought up during the course
- □ Answer any remaining questions
- □ Outline available resources for education going forward